### Using Open Source Plugins to Enhance DITA Publishing

Radu Coravu radu\_coravu@oxygenxml.com @radu\_coravu

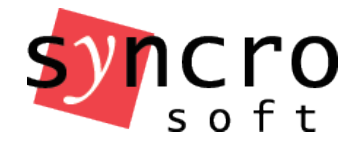

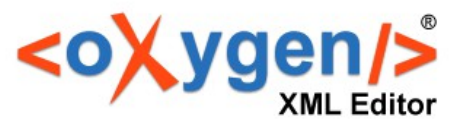

#### About the Author

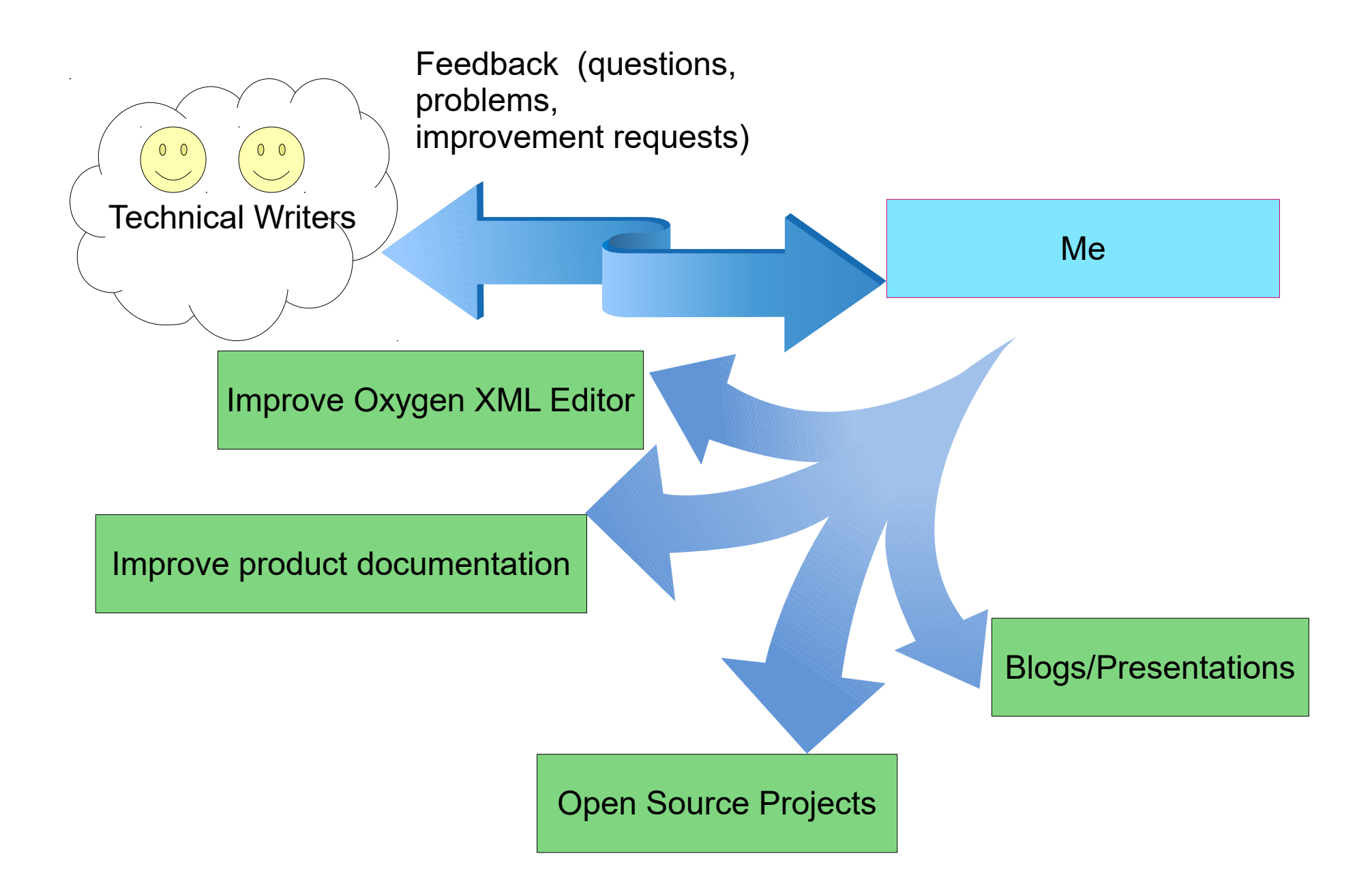

# DITA Open Toolkit - DITA Publishing Engine

https://www.dita-ot.org/

- Open source, free to use
- Supported by a small but friendly team of volunteers: https://www.dita-ot.org/who\_we\_are
- Out of the box support for lots of HTML and PDF based outputs.
- Extendable, allows adding plugins to enhance publishing.

# DITA Open Toolkit Day

https://www.oxygenxml.com/events/2019/dita-ot\_day.html

#### Brussels, Belgium, on November 7-8, 2019

# All Open Source Publishing Plugins in Oxygen XML GitHub Organization

https://github.com/search?q=topic%3Adita-otplugin+org%3Aoxygenxml&type=Repositories

• Open source, free to use.

# Embed Video/Audio content in DITA topics

https://github.com/oxygenxml/dita-media-support

• Embed links to video, audio files and YouTube/Vimeo videos.

# Embed HTML Content in DITA **Topics**

https://github.com/oxygenxml/dita-embed-html

• Embed small HTML fragments in DITA topics.

Copyright @ Syncro Soft, 2019. All rights reserved.

# Embed Latex Equations in DITA **Topics**

https://github.com/oxygenxml/dita-latex

• Embed and publish Latex images to HTML based and PDF outputs.

#### Excel to DITA Tables Dynamic Conversion

https://github.com/oxygenxml/dita-excel

• Auto convert referenced Excel spreadsheets to DITA tables.

## Generate Graphs From DITA Tables

https://github.com/oxygenxml/dita-table-svg

• Dynamically generate graphs in HTML or PDF outputs based on DITA tables.

# Float Images In Paragraphs

https://github.com/oxygenxml/dita-image-float

• Allow paragraph content to wrap around images.

#### PDF (XSL-FO based) Output Customizations

• Various PDF customizations we used in Oxygen User's Manual:

https://github.com/oxygenxml/com.oxygenxml.pdf2.ug

• Add numbers before topic titles:

https://github.com/oxygenxml/dita-ot-numbering

• Specify landscape orientation for certain chapters:

https://github.com/oxygenxml/dita-classic-pdf-landscape-sample

## Show Change Tracking Insertions/Deletions/Comments in PDF

https://github.com/oxygenxml/dita-classic-pdf-review

• Presents change tracking (insertions, deletions and comments) as footnotes in the PDF output.

# Create PDF using CSS

https://github.com/oxygenxml/dita-ot-css-pdf

• Use CSS to style the DITA content and publish to PDF.

# Add Links to Online Editing Tools in HTML and PDF outputs

https://github.com/oxygenxml/dita-reviewer-links

• Allow reviewers to give feedback directly on DITA content by following a link.

Copyright @ Syncro Soft, 2019. All rights reserved.

# Export your DITA Content to a Single Merged File

https://github.com/oxygenxml/dita-merged

- Create your own statistics.
- Gather some necessary content.
- Export content to some other format.

#### Export your DITA Content to a ZIP File

https://github.com/oxygenxml/dita-export-map

- Create the Zip necessary for translators.
- Apply filters when obtaining the Zip.

# Obtaining Metrics for a DITA Project

https://github.com/oxygenxml/dita-ot-metrics

- Number of topics and maps.
- Content reuse statistics.
- Used elements and attributes.
- Word count and text related statistics.
- External links.

# Metrics Evolution Between Versions

- Fluctuations in number of topics and maps.
- Fluctuations in content reuse.

# Useful Publishing Plugins in the DITA OT Registry

https://www.dita-ot.org/plugins

- DITA to Word
- DITA to Audio Books
- DITA to Web Slides
- DITA to Morse Code

….................

# Other Plugin Ideas:

- Dynamic ASCIIDoc to DITA conversions
- Dynamic JSON to DITA content conversions
- Dynamic source code to DITA documentation conversions

….................

#### Conclusion

Custom publishing plugins can:

- Add new output formats
- Customize existing output formats
- Dynamically convert content to DITA

#### Thank You!

# Questions?

Radu Coravu radu\_coravu@oxygenxml.com @radu\_coravu

Copyright @ Syncro Soft, 2019. All rights reserved.